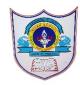

## INDIAN SCHOOL AL WADI AL KABIR

| Class: VIII                        | Department : Computer Science                             |                 |
|------------------------------------|-----------------------------------------------------------|-----------------|
| Worksheet<br>no:1with<br>Solutions | Subject:Computer Science Topic: DYNAMIC WEBPAGES IN HTML5 | Year :2024-2025 |

## I. Choose the correct answer

- a) Which of the following keywords is used to define a variable in Javascript?
  - a)Var b)let c)Both A and B d)None of the above

Ans:Both A and B

- b) Which of the following languages is used to make dynamic webpages?
  - i)HTML ii)CSS iii)Javascript iv)None of these

Ans: iii)Javascript

- b)In which year was JavaScript developed?
  - i)1995 ii)1985 iii)1975 iv)1997

Ans: i)1995

- c) Which of the following tags is used to add javascript in web page?
  - i)<javascript>, ii)<head>, iii) <script>, iv)All of these

Ans: iii) <script>

- d) Which of the following is used to add single line comments in Javascript?
  - i): ii) // iii); iv)" "

ans: ii) //

## II. Fill in the Blanks

- a) Javascript was developed by <u>Brendan Eich</u>, a Netscape Communications Corporation programmer, in 1995.
- b) Javascript is an **interpreted** language.
- c) Javascript is a <u>loosely</u> typed language which means it doesnot require a datatype to be declared before using it.
- d)An **operator** is asymbol that is used to perform calculations on values or variables.
- e)An expression is a unit of code that is evaluated to a value.

- III. Answer in one or two words
  - a What are the instructions given to javascript interpreter to take some actions called? Ans:**Statements**
  - b What was the first name of the Javascript? Ans: Mocha
  - c In which type of JavaScript,is the code written & saved in a separate file?

Ans: External Javascript

d What is a combination of values and operators?

**Ans:Expressions** 

## **Application based Questions**

- a) Chirag created a website using HTML5 and formatted it using CSS.He now wishes to add some interactive elements to the website for the site visitors.How ca he achieve this? Ans:Use Javascript
- b) Shweta is creating a website in HTML. She wants to add a functionality to accept the roll no of a student online. Which method of Javascript helps her to do so?

Ans:use prompt method()

c) Devansh is a student of class8.He wants to create a webpage to perform different mathematical operations by taking values from the user.But ,he doesnot know which method of javascript is used to convert the input value into integer.Suggest him the suitable method.

Ans:parseInt